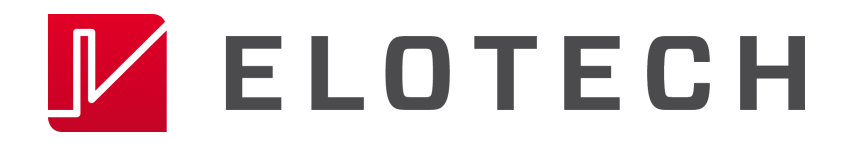

# The Multizones Temperature Controller:

# R1140, R1300, R2000, R2100, R2200, R2400(S), R2500(S), R4000:

Serial Interface, Data Transfer **Protocol description: ELOTECH - Standard** 

# 1. Content

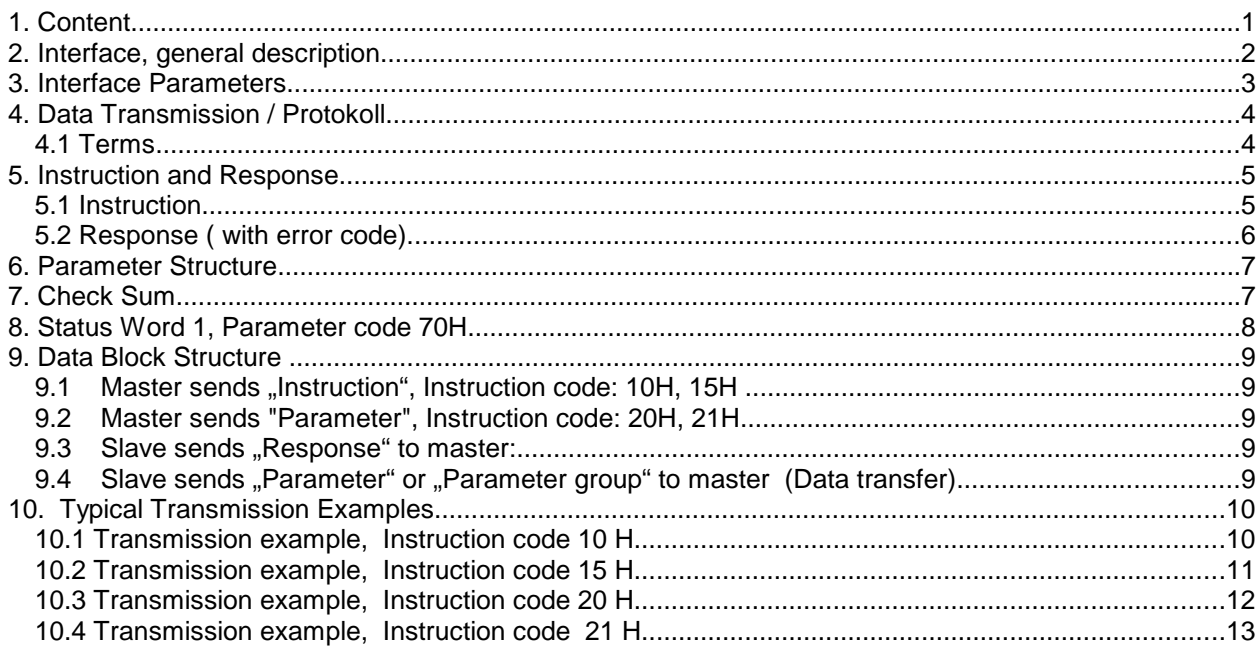

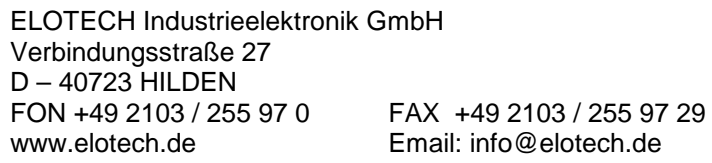

# **2. Interface, general description**

The microprocessor based controllers of the series **R1140, R1300, R2X00**  can be equipped with a serial interface RS-485, RS232-C or TTY(0/20mA).

The interface is electrically isolated by the rest of the device circuit.

The data transfer between the slave and master takes place with the aid of a defined protocol.

The communication is always controlled by the master. The controller operates as a slave with its own address (1...255). The address has to be programmed in the configuration level of the controller.

If there are transmission or other errors detected by the slave (controller), it does not accept this data. The old parameter values are still valid.

All data is transferred in a hexadecimal, ASCII-coded format.

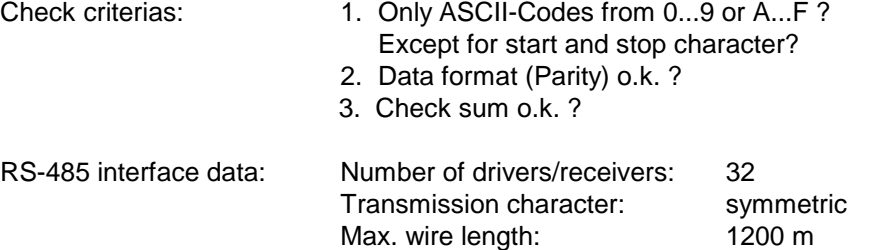

#### **TAKE ATTENTION TO THE CORRESPONDING OPERATING MANUALS OF THE CONTROLLER !**

#### **Disclaimer of liability**

We have checked the contents of the document for conformity with the hardware and software described. Nevertheless, we are unable to preclude the possibility of deviations so that we are unable to assume warranty for full compliance. The information given in the publication is, however, reviewed regularly. Necessary amendments are incorporated in the following editions. We would be pleased to receive any improvement proposals which you may have. This document may not be passed on nor duplicated, nor may its contents be used or disclosed unless expressly permitted.

# **3. Interface Parameters**

The following parameters have to be programmed either in the configuration level of the controller (Types R1xx0, R2x00) or have to be set with the help of the function switches (Type R 2200): See controller manual --> configuration level.

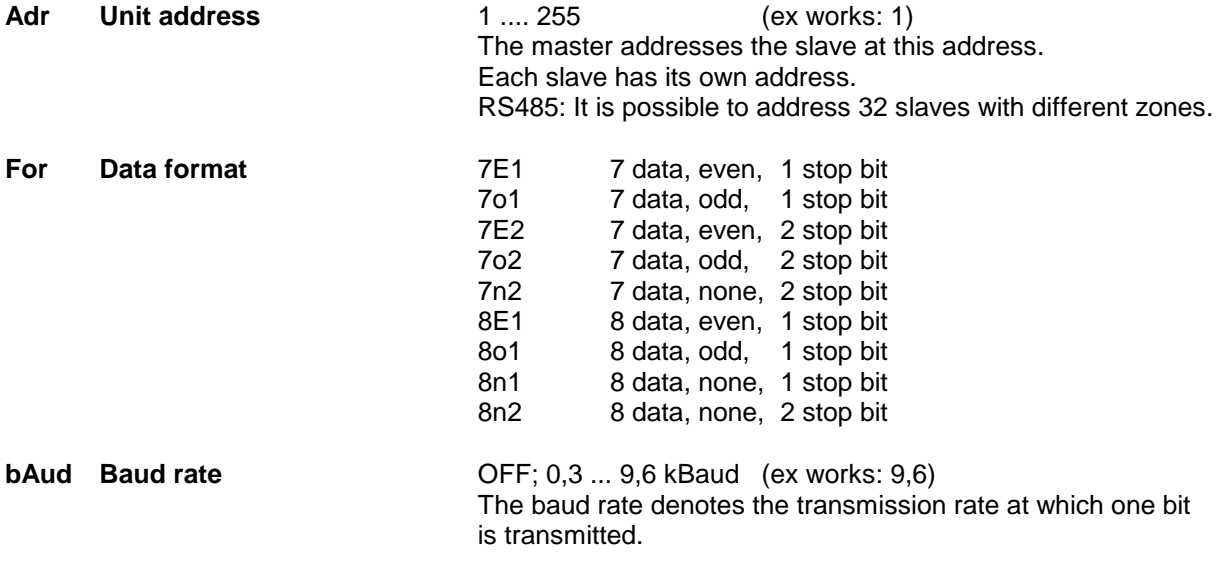

#### Start bit:

At the beginning of the transmission a start bit (log. 0) is transmitted. It´s purpose is to inform the receiver of the start of a data word (synchronization of the data exchange).

#### Data bit:

The start bit is (starting with the least significant bit) followed by 7 or 8 data bit,.

#### Parity bit:

The next bit is the parity bit. It is calculated from the check sum of all data bit and enables the receiver to recognize transmission errors.

EVEN - Parity: The number of the ones transmitted (including the parity bit) must be even. ODD - Parity: The number of the ones transmitted (including the parity bit) must be odd. NONE - Parity: There is no parity-bit calculated and transmitted.

#### Stop bit:

The transmission of a data word is concluded with 2 stop bit (log. 1). The purpose of this is to provide a minimum space between two immediately consecutive data words.

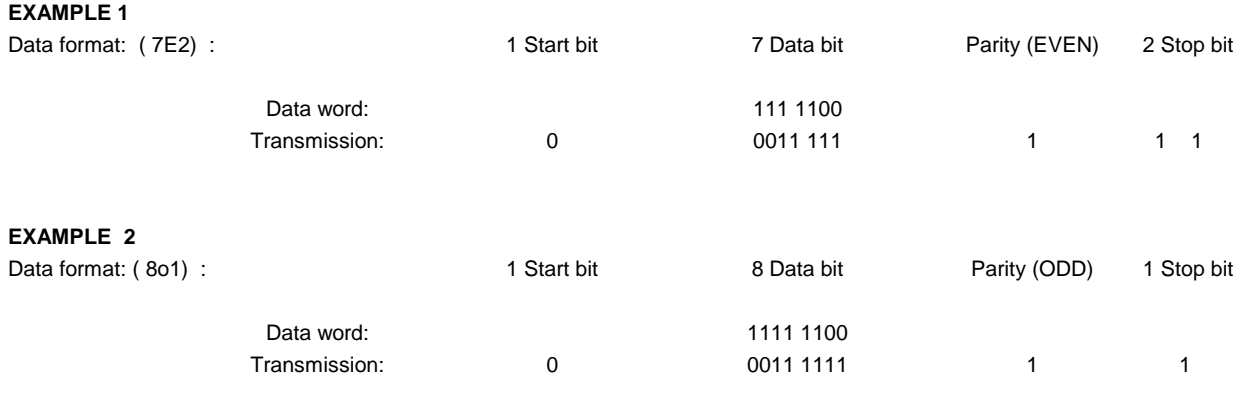

# **4. Data Transmission / Protokoll**

All data (Hex-Byte) are transmitted in ASCII-format (text characters).

Permitted ASCII characters: 30H ... 39H, 41H ...46H, 0AH, 0DH

All other characters would be ignored.

E.g.: Hex-Byte **2F**H -> "**2**" in ASCII: 32H "**F**" in ASCII: 46H

Two ASCII characters are thus required for each hex byte. The only exceptions are:<br>the start character:  $(OAH = line feed, LF)$  and the end character:  $(ODH = carriage return, CR)$ .

The instruction or parameter transfer is executed in both directions by means of defined data blocks.

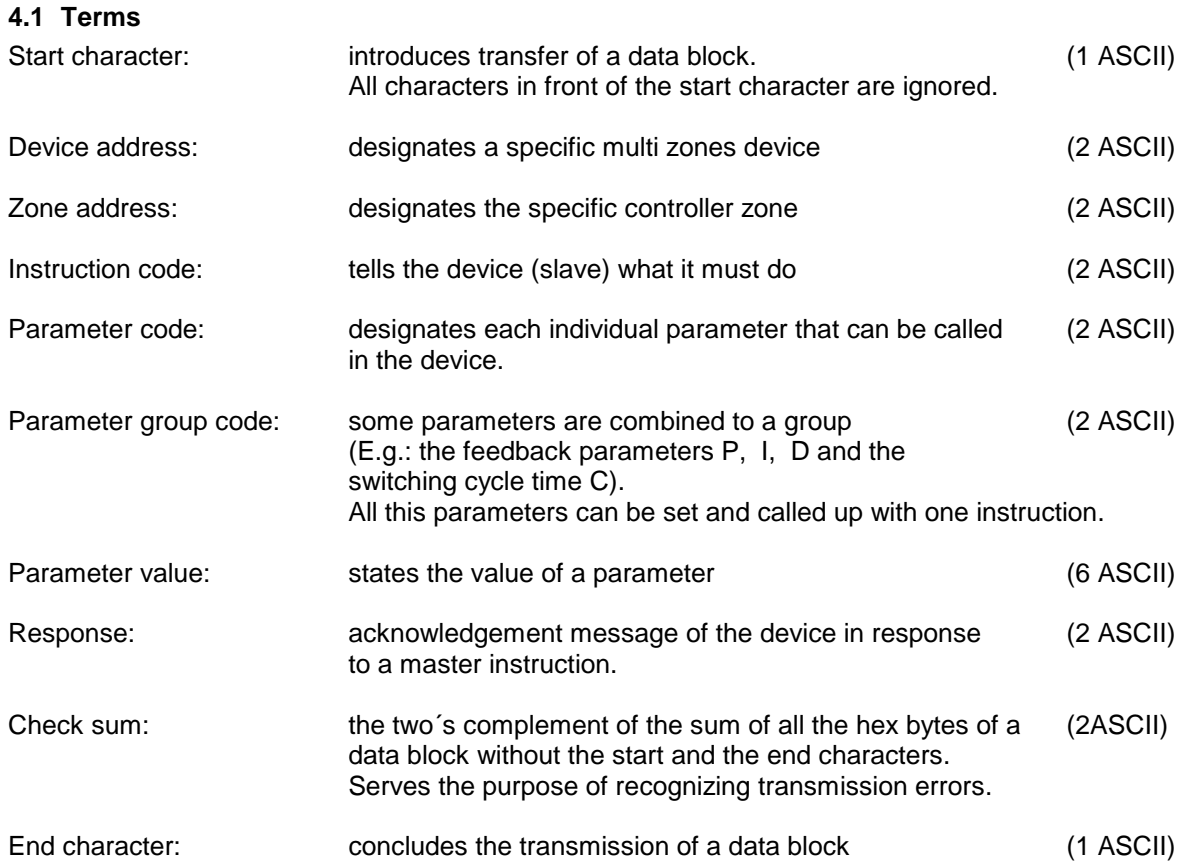

# **5. Instruction and Response**

The master (computer) can issue the following instructions to the slave (controller):

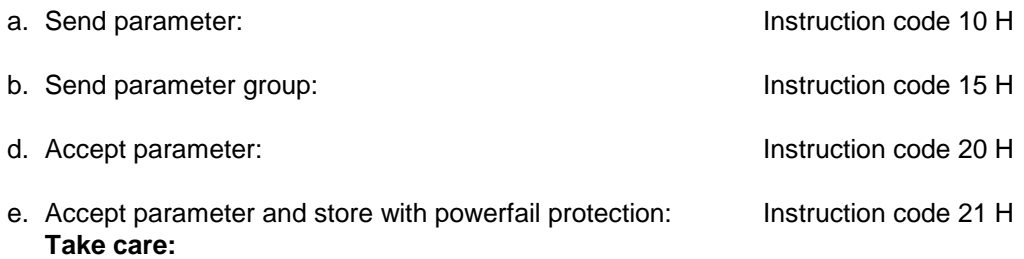

### **The non volatile memory permits max. 1.000.000 write cycles.**

Provided, that the slave understood the instruction, it always responds by sending a complete data block.

The typical interval between master instruction and slave response (time-out) is 5...10 ms.. The slave repeats the received instruction code.

### **5.1 Instruction**

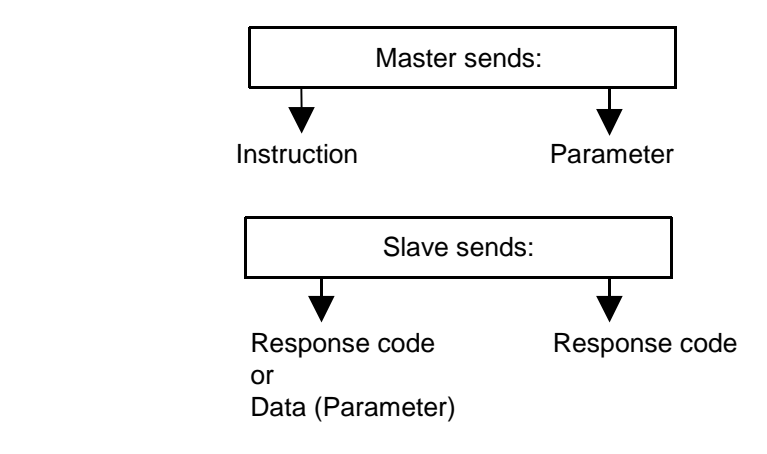

#### **5.2 Response ( with error code)**

#### **00H (no error): - acknowledge, no error (Instruction executed)**

**01H (error message): - Parity error**

**02H (error message): - Check sum error**

#### **03H (error message) Procedure error:**

The device (slave or controller) reports "procedure error" if unknown instruction or parameter codes or parameter group codes are stated.

Other error messages as follows:

- 1. The master wishes to edit an illegal alarm value. Remedy: initially allow the alarm by means of the alarm configuration.
- 2. The slave (controller) is operating in the automatic mode (controller mode). The master wishes to edit the manual response ratio (62H). First switch over to mode "HAnd".
- 3. The slave can't store the parameter "manual output ratio" power fail.
- 4. The slave (controller) is configured as a 2-point (heating-off) controller: The master requests the "cooling" parameters.

#### **04H (error message) Non - compliance with specified range:**

The slave reports "non-compliance with specified range" in the following instances:

- 1. Alarm configuration: Signal contact The master wishes to edit +1100 (max. allowed: +999).
- 2. Actual measuring and controlling range: 0 ... 400°C. The master sends 430°C.

#### **05H (error message): - Zone number not allowed / available.**

#### **06H (error message) Parameter is a read only parameter:**

The slave (controller) reports "parameter is only read parameter" if a read parameter is to be edited via the master.

E. g.:

- 1. The master sends the response output ratio, although the slave is in the automatic mode (parameter 62H).
- 2. The master sends status word 1 (parameter 70H) to the slave.
- 3. The master sends actual process value.
- 4. The master sends the current setpoint (parameter 20H). Edit SP1 or SP2.
- 5. 3-point-step controller configuration: The master sends a manual output ratio value when the slave is in "HAnd"-mode.

### **FEH (error message): - Error during writing into the powerfail storage**

**FFH (error message): - General error** 

# **6. Parameter Structure**

The parameter value comprises three data bytes: 2 data byte (mantissa), 1 data byte (exponent).

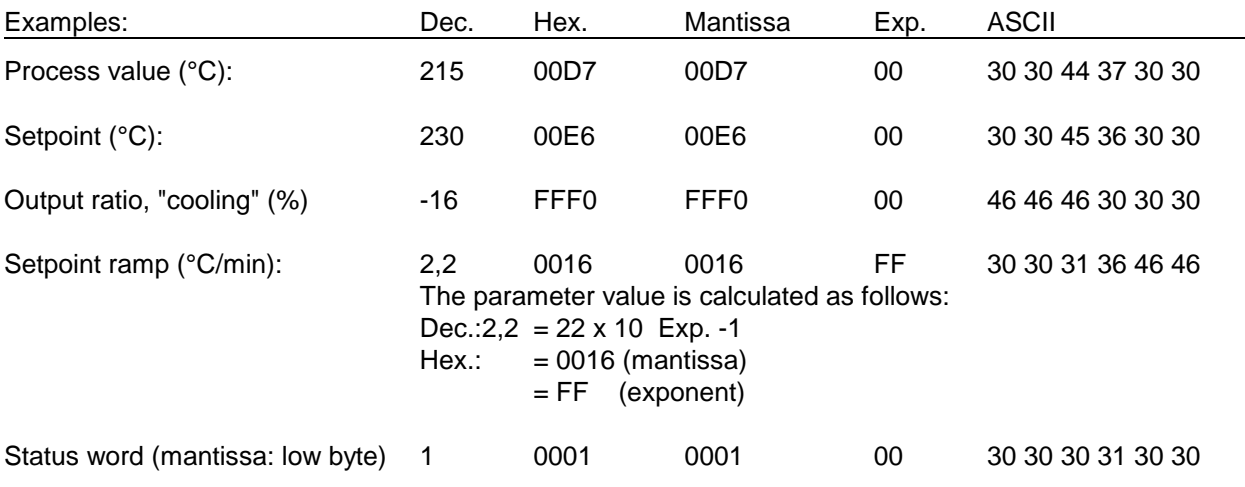

Negative mantissas / negative exponents : Built binary two´s complement.

# **7. Check Sum**

The checksum is formed by subtracting the hex data of a data block (without start- and end characters) from 00H (two´s complement of the sum). Carryovers are disregarded.

### **Example:**

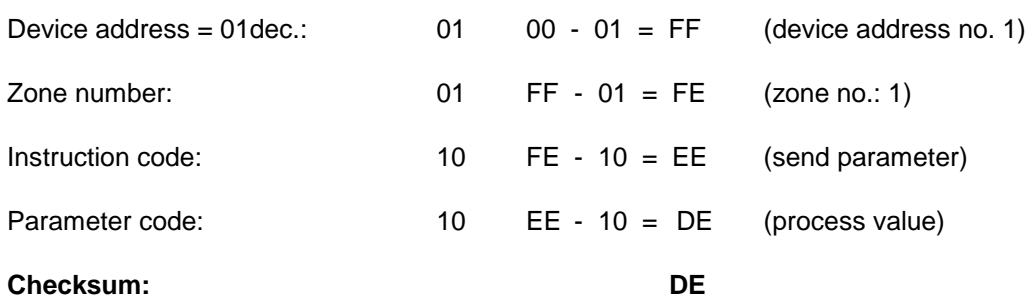

Try to program this example first and send it to the device. Don not forget the start- and stop-byte (but do ignore, when you calculate the check sum).

If this and the unit address, the baudrate and the data format is OK, the device with the address1 sends the process value of zone no.1.

# **8. Status Word 1, Parameter code 70H**

For each zone is status word 1 (read only) available. It has 8 bit. Reports alarm states ascertained by the controller.

Mantisse, low byte:

 $76543210$ : bit  $0 = 1$  -> System error bit  $\begin{aligned}\n\text{bit 1} &= 1 \quad -\text{?} \quad \text{Sensor error}\n\end{aligned}$ bit  $2 = 1$  -> Restart Lockout aktive (only R4000) bit  $3 = 1$  -> reset-control. A reset was triggered during operation. The device automatically resets bit  $3 = 0$  if the status word 1 has been read once by the master. bit  $4 = 1$  -> Softstart active

- $bit 5 = 1$  -> Alarm 1 ..on"
- bit  $6 = 1 \rightarrow$  Alarm 2 ..on"
- bit  $7 = 1$  -> Setpoint ramp in operation

# **9. Reset Error bits**

#### **Reset of Error bits, Parameter code 0x9d**

This parameter is write only!

Bit 0: Clear System error (err8) ( only R2x00S und R4000)

Bit 1: Clear Autotune error (err7) ( only R2x00S und R4000)

Bit 2: Clear Restart Lock-out ( only R4000)

….

Bit 8: Clear self retaining Alarm 1 (only R4000)

Bit 9: Clear self retaining Alarm 2 ( only R4000)

# **10.Data Block Structure**

## 10.1 Master sends "Instruction", Instruction code: 10H, 15H

![](_page_8_Picture_237.jpeg)

### **10.2 Master sends "Parameter", Instruction code: 20H, 21H**

![](_page_8_Picture_238.jpeg)

#### 10.3 Slave sends "Response" to master:

![](_page_8_Picture_239.jpeg)

### 10.4 Slave sends "Parameter" or "Parameter group" to master (Data transfer)

![](_page_8_Picture_240.jpeg)

![](_page_8_Picture_241.jpeg)

![](_page_8_Picture_242.jpeg)

**xx** : 1 ASCII character

Manual SST-Elotech-SIO-KOM\_EN Release: 1.03 © Elotech GmbH Page 9/13

# **11. Typical Transmission Examples**

### **11.1Transmission example, Instruction code 10 H**

The device No.(address) 5 (zone address:01) is called to send a parameter (process value, 10 H) to the master.

![](_page_9_Picture_80.jpeg)

Transmission to controller: 0A 30 35 30 31 31 30 31 30 44 41 0D

![](_page_9_Picture_81.jpeg)

Transmission to master: 0A 30 35 30 31 31 30 31 30 30 30 45 31 30 30 46 39 0D

### **11.2Transmission example, Instruction code 15 H**

The device No.12 (zone address:01) should send the parameter group 0AH to the master.

![](_page_10_Picture_113.jpeg)

Transmission to device: 0A 30 43 30 31 31 35 30 41 44 34 0D

![](_page_10_Picture_114.jpeg)

Please take attention:

The number and the sequence of the parameters which are transmitted, could be different. It is dependent from the instruments type and the instruments configuration. Therefore it is essential, that the transmitted parametercode will be evaluated and assigned to the actual value of the dependent parameter.

### **11.3Transmission example, Instruction code 20 H**

The device No.27 (zone address: 01) gets the instruction: "Take over the parameter 1 P (xp-heating, Parameter code: 40H) into the RAM.

![](_page_11_Picture_104.jpeg)

Transmission to device: 0A 31 42 30 31 32 30 34 30 30 30 30 35 30 30 37 41 0D

![](_page_11_Picture_105.jpeg)

Transmission to master: 0A 31 42 30 31 32 30 30 30 43 34 0D

\* If the device has understood the instruction issued by the master, it acknowledges with the response 00 H (acknowledge).

In the event of transmission or other errors, the device responds here with the appropriate error code.

### **11.4Transmission example, Instruction code 21 H**

The device No.2 (zone address: 01) gets the instruction: "Take over the parameter SP1 (Setpoint 1, Parameter code: 21H) and store power fail.

![](_page_12_Picture_98.jpeg)

Device to master: The Contract of Dec. The Hex ASCII Start character 0A Device address: 2 02 --> 30 32 Zone address: 01 --> 30 31 Instruction (repeats instruction) : 21 --> 32 31 Response \* (acknowledged):  $00$  --> 30 30 Check sum: DC --> 44 43 End character: 0D

Transmission to master: 0A 30 32 30 31 32 31 30 30 44 43 0D

\* If the device has understood the instruction issued by the master, it acknowledges with the response 00 H (acknowledge).

In the event of transmission or other errors, the device responds here with the appropriate error code.